How To Set Vodafone Gprs Setting Manually In Iphone 4s >>>CLICK HERE<<<

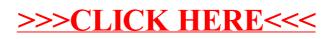